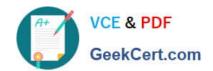

# 1Z0-535<sup>Q&As</sup>

Primavera P6 Enterprise Project Portfolio Management Essentials

## Pass Oracle 1Z0-535 Exam with 100% Guarantee

Free Download Real Questions & Answers PDF and VCE file from:

https://www.geekcert.com/1z0-535.html

100% Passing Guarantee 100% Money Back Assurance

Following Questions and Answers are all new published by Oracle
Official Exam Center

- Instant Download After Purchase
- 100% Money Back Guarantee
- 365 Days Free Update
- 800,000+ Satisfied Customers

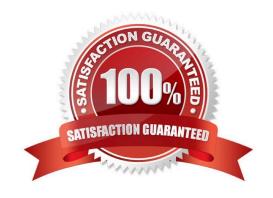

### https://www.geekcert.com/1z0-535.html

2024 Latest geekcert 1Z0-535 PDF and VCE dumps Download

#### **QUESTION 1**

Select the true statement regarding Role proficiency.

- A. The numbers and values can be customized.
- B. User Defined Fields can be substituted for numbers and values.
- C. The numbers and values cannot be customized.
- D. Global Resource Codes can be substituted for numbers and values.

Correct Answer: A

#### **QUESTION 2**

What is the process that a System Administrator executes to provide access to Primavera for a newhire?

- A. navigate to Projects. Select a Project and select "Shared" access mode in the Open Project dialog
- B. Choose Admin>Admin Preferences. Select the "User Fields tab and define a Resource for the user.
- C. Choose Admin>Users. Select "Add", and then populate all fields In User details.
- D. Open the Resources window. Select "Add", and populate all Resource details.

Correct Answer: C

#### **QUESTION 3**

Identify the best definition of Funding Source.

- A. Contributing source of funds for a project\\'s financing are assigned in Project Details
- B. Percentage of the total fund allocated to the project are created and managed at the Project level
- C. Agency where funds will be allocated for the project
- D. Removes unwanted portlets from the User Interface View

Correct Answer: A

#### **QUESTION 4**

Issue Codes .

A. can be viewed by all users at all times

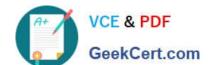

## https://www.geekcert.com/1z0-535.html

2024 Latest geekcert 1Z0-535 PDF and VCE dumps Download

- B. can have values assigned to them
- C. are created in the Risks menu
- D. cannot be edited after launch

Correct Answer: B

#### **QUESTION 5**

An activity is to be completed within a fixed time period and thetotalamount of work is fixed.

What duration type should be used?

- A. Fixed Units
- B. Fixed Duration and Units/Time
- C. FixedUnits/Time
- D. Fixed Duration and Units

Correct Answer: D

Latest 1Z0-535 Dumps

**1Z0-535 VCE Dumps** 

1Z0-535 Braindumps